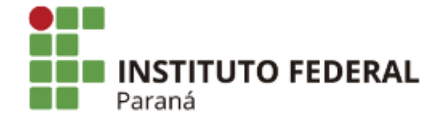

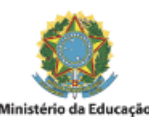

**EDITAL DE CHAMADA**

## **EDITAL Nº 02/2019 - IFPR/DIPLAD**

## **PROCESSO SELETIVO PARA CONTRATAÇÃO DE ESTAGIÁRIO (A) PARA O CAMPUS PALMAS DO INSTITUTO FEDERAL DO PARANÁ**

## **CLASSIFICAÇÃO FINAL DO CANDIDATO**

Tornamos público a classificação final dos candidatos que se inscreveram no Processo Seletivo para provimento de 04 (quatro) vagas de estagiário para atuar junto à Direção de Planejamento e Administração:

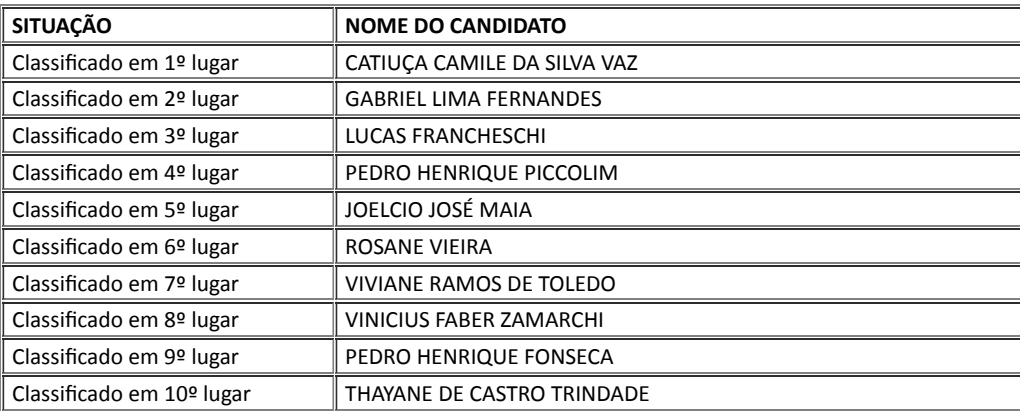

Os candidatos classificados deverão aguardar a convocação pela Seção de Gestão de Pessoas do Campus.

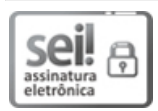

Documento assinado eletronicamente por **ROBERTO CARLOS BIANCHI**, **DIRETOR(a)**, em 10/05/2019, às 10:48, conforme horário oficial de Brasília, com fundamento no art. 6º, § 1º, do Decreto nº 8.539, de 8 de [outubro](http://www.planalto.gov.br/ccivil_03/_Ato2015-2018/2015/Decreto/D8539.htm) de 2015.

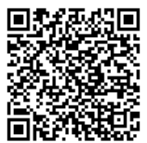

A autenticidade deste documento pode ser conferida no site https://sei.ifpr.edu.br/sei/controlador\_externo.php? [acao=documento\\_conferir&id\\_orgao\\_acesso\\_externo=0,](https://sei.ifpr.edu.br/sei/controlador_externo.php?acao=documento_conferir&id_orgao_acesso_externo=0) informando o código verificador **0291886** e o código CRC **97234F69**.

**Referência:** Processo nº 23411.004958/2019-51 SEI nº 0291886

INSTITUTO FEDERAL DO PARANÁ | PALMAS/CA/PALMAS/DIPLAD/PALMAS/DG/IFPR/PALMAS-CA/PALMAS Av. Victor Ferreira do Amaral, 306,3º Andar Curiba - PR | CEP CEP 82530-230 - Brasil